# WiFi Connectivity

© 2008 Haim Michael

#### Introduction

The WiFiManager class is responsible for managing the Wi-Fi connectivity.

#### The WiFiManager Class

The WiFiManager class is responsible for managing the Wi-Fi connectivity.

We can use the WiFiManager class for configuring the Wi-Fi connections, managing the current Wi-Fi connection, scan for access points and monitor for changes.

#### The WiFiManager Class

- We can get a WiFiManager object by calling the
  - Activity.getSystemService method passing over the
  - Context.WIFI\_SERVICE string constant.

```
...
String service = Context.WIFI_SERVICE;
WifiManager wifi = (WifiManager)getSystemService(service);
...
```

#### **User Permissions**

# In order to use the Wi-Fi Manager we must first get the required user permissions.

<uses-permission android:name="android.permission.ACCESS\_WIFI\_STATE"/>
<uses-permission android:name="android.permission.CHANGE\_WIFI\_STATE"/>

# Scanning for Hot Spots

We can easily scan for hot spots by calling the getScanResults() method on our WiFiManager object.

Each spot is represented by a ScanResult object.

```
...
List<ScanResult> results = wifi.getScanResults();
```

. . .

© 2008 Haim Michael

## **Connecting Hot Spots**

In order to connect a Wi-Fi network you should first get a WifiConfiguration object that represents the Wi-Fi hotspot configuration.

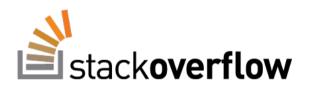

### **Configured Networks**

Calling the getConfiguredNetworks() method on our WifiManager object we will get a list of WifiConfiguration objects that represent all Wi-Fi networks we can try to connect.

...
List<WifiConfiguration> list = wifi.getConfiguredNetworks();
...